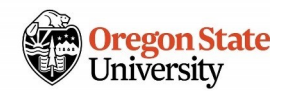

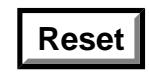

## **Supervisor Exit Checklist**

University Human Resources

This checklist is intended to help supervisors to complete an employee's exit process. Date each area, as applicable. Please retain completed checklist in the employee's departmental personnel file in compliance with the OSU Records Retention Schedule.

## **Employee Information**

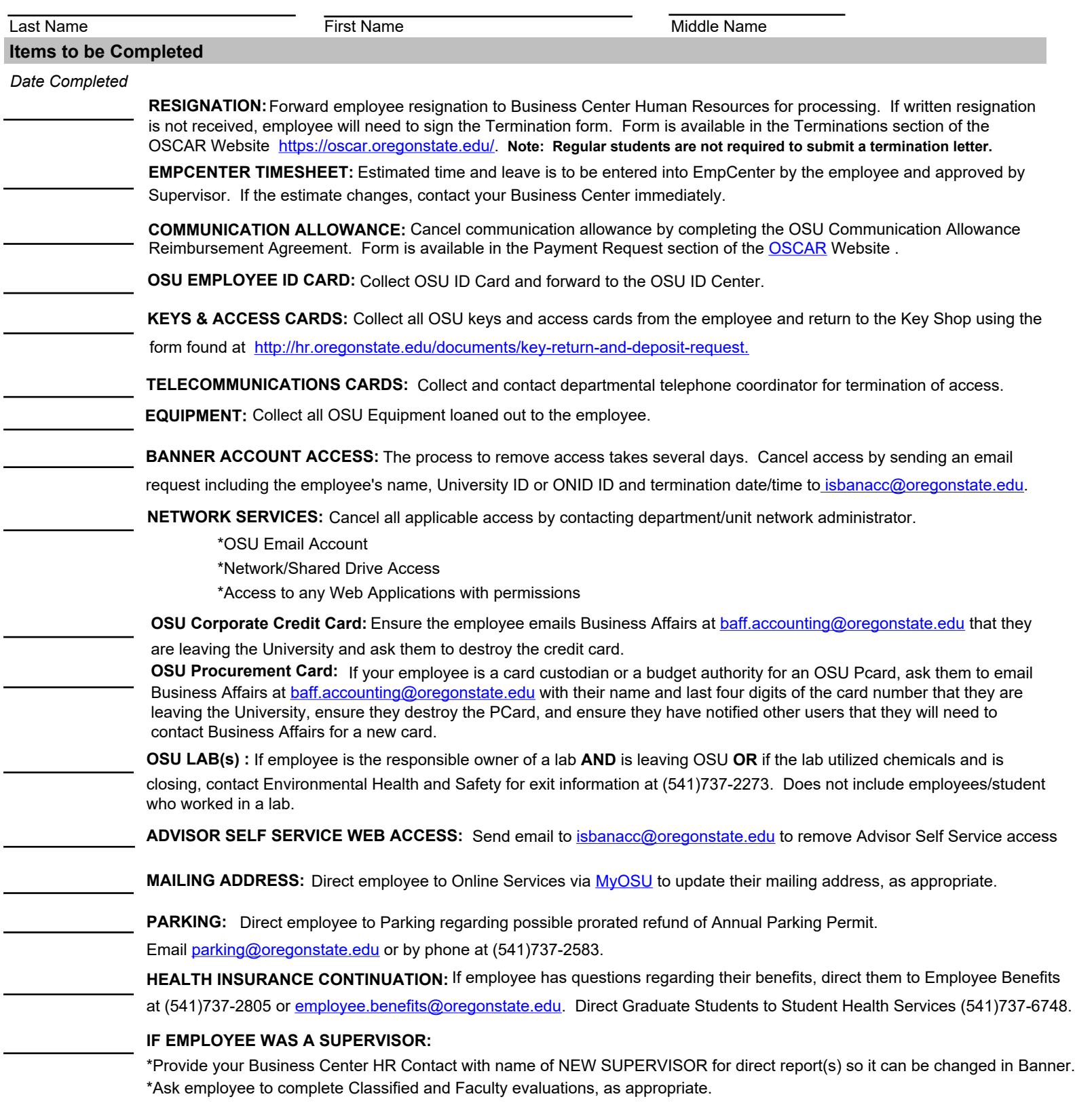